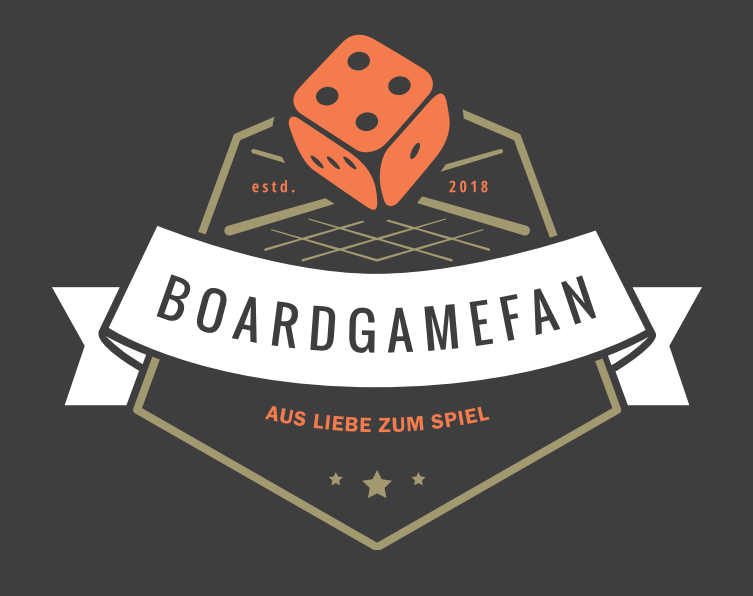

# **Hallo Boardgamefan!**

Ich erstelle Spielhilfen und weitere Assets für Brettspiele, die ich Dir gern **kostenlos** zur Verfügung stelle. Dabei ist es mir sehr wichtig einen echten Mehrwert zu bieten und Deinen Spieleabend auch nach einer längeren Pause wieder schnell auf Touren zu bringen. Meine Spielhilfen sind nicht einfach nur knappe Listen der wichtigsten Regeln – sie sind vollständig und bilden das gesamte Regelwerk inkl. Tipps ab.

Wie Du dir denken kannst, braucht es viel Zeit und Engagement, diese Spielhilfen zu schreiben. Eigenständiges Erlernen, Recherche, Komprimierung, Playtesting, Gestaltung und Layout bedeuten viel Aufwand.

Daher würde es mir sehr helfen, wenn Du mich mit einer kleinen Spende unterstützt. Mit einer kleinen Spende über **Paypal** oder **Patreon** ermöglichst Du es mir, dich auch weiterhin mit Spielhilfen zu versorgen. Alle Links findest Du auch auf:

# **boardgamefan.de**

Vielen Dank für deine Unterstützung und viel Spaß!

# **WEATHER MACHINE (1-4 SPIELER)**

# **SPIELAUFBAU**

# Siehe **Seiten 4-6** der Anleitung.

# **SCHLÜSSELBEGRIFFE**

# → **Aktiver Zweig:**

Der aktive Zweig der Wettermaschine ist der, in dem sich **Lativs Assistent** be"ndet.

## → **Auszeichnungssteine:**

Zählen als **Joker** und können jederzeit auf einem freien Feld beliebiger Farbe in deinem Büro platziert werden, wodurch Du den **Bonus** des Feldes erhalten kannst.

*Anders als Forschungssteine müssen Auszeichnungssteine nicht in Schritt 4 deines Zuges im Büro platziert werden!*

## → **Coupons:**

*Coupons erhalten: Wissenschaftler an Orte bewegen. Coupons ausgeben: Aktionen durchführen. Wissenschaftscoupons sind Joker.*

# → **KP (Klimapunkte):**

Siegpunkte.

#### → **Laboratorium:** Dein Spieletableau.

→ **Orte:**

#### Es gibt **5 Orte** auf dem Spielplan: **1. Vorrat** (unten links), **2. Regierung** (links), **3. Lativs Labor** (Mitte), **4. Forschung & Entwicklung** (**"F&E"**, rechts) und **5. Lativs Büro**. Letzteres kann nur von Lativ selbst betreten werden.

*Der Vorrat hat 4 Einsatzfelder, alle anderen Orte nur 3.*

*In Runde 1 müssen alle Spieler auf das mittlere Feld eines Ortes gehen, wenn der Ort leer ist. Wenn das mittlere Feld besetzt ist, muss stattdessen das Feld ganz rechts gewählt werden. Das Feld ganz links kann in Runde 1 nicht gewählt werden.*

#### → **Werkstatt:**

Der Bereich rechts neben deinem **Laboratorium**.

*• Zu Spielbeginn kannst Du hier (von oben) 1 Chemikalie, 1 Zahnrad und 1 Bot lagern.* 

*• Angelegte Werkstattplättchen können entweder 1 Zahnrad oder 1 Bot lagern.*

*• Chemikalien können auf Feldern lagern, die aus 2 Werkstattplättchen entstehen - solang die Farbe identisch ist und der Farbe der Chemikalie entspricht.*

*• Objekte in deiner Werkstatt können jederzeit verschoben werden, Werkstattplättchen jedoch nicht.*

*• Du darfst Objekte nicht "wegwerfen", um Platz zu scha*!*en. • Nur 1 Bot oder 1 Zahnrad pro Werkstattplättchen.*

# **HILFSTRANSAKTIONEN**

*Die folgenden Hilfstransaktionen darfst Du nur dann ausführen, wenn Du etwas brauchst, das Du nicht hast!*

## → **Wissenschafts-Austausch:**

Wenn Du mit einem **Coupon** zahlen möchtest, den Du nicht hast, darfst Du **3 beliebige Coupons** ausgeben, um **1 Wissenschaftscoupon** zu erhalten (und damit zu zahlen).

→ **Zahnrad-Austausch:**

Wenn Du mit einem Zahnrad zahlen möchtest, das Du nicht hast, darfst Du **2 beliebige Coupons** ausgeben, um 1 Zahnrad in deinem Besitz gegen 1 Zahnrad aus dem **Vorrat** zu **tauschen**.

*Das neue Zahnrad wird sofort genutzt und wird nicht in deine Werkstatt gelegt!*

## → **Chemikalien-Austausch:**

Wenn Du mit einer Chemikalie zahlen möchtest, die Du nicht hast, darfst Du **2 beliebige Coupons** ausgeben, um 1 Chemikalie in deinem Besitz gegen 1 Chemikalie aus dem **Vorrat** zu **tauschen**.

*Die ausgetauschte Chemikalie wird auf den am weitesten rechts liegenden freien Platz gelegt. Dann nimmst Du die Chemikalie des benötigten Typs, die am weitesten links liegt.*

*Die neue Chemikalie wird sofort genutzt und wird nicht in deine Werkstatt gelegt!*

# **SPIELABLAUF**

*Vorratsrunde nach dem Aufbau: Bevor das Spiel nach dem Aufbau startet, führt ihr eine erste Vorratsrunde aus. Da alle Wissenschaftler am Vorratsort stehen, hat nun jeder 1 Zug, in dem er eine beliebige Anzahl an Aktionen an diesem Ort durchführen kann — siehe Ort 1: Vorrat*

Nach der anfänglichen Vorratsrunde verläuft das Spiel in Runden. Jede Runde besteht dabei aus 3 Phasen:

- **I. Phase A:** Spielerzüge
- **II. Phase B:** Das Wettermaschinen-Experiment
- **III.Phase C:** Rundenende

# **[ PHASE A ] SPIELERZÜGE**

In Spielerreihenfolge führt jeder Spieler **1 Zug** aus. Bist Du am Zug, führst Du 4 Schritte aus:

- **01.** Nutze **1 Subventions-** oder **Investmentplättchen**
- **02. Wissenschaftler** bewegen
- **03. Aktionen** ausführen
- **04. Forschungsmarker** einsetzen

# **[ 01 ] SUBVENTIONS- ODER INVESTMENTPLÄTTCHEN NUTZEN**

*Zu Spielbeginn besitzt Du noch keine solchen Marker, daher kannst Du diesen Schritt überspringen.*

# **1 SUBVENTIONSPLÄTTCHEN NUTZEN**

- → Nur möglich, wenn die **blaue Seite** oben liegt.
- → Erhalte den **abgebildeten Bonus**.
- → **Drehe** das Plättchen um.

*Subventionsplättchen sind nur 1x nutzbar. Wenn Du ein Subventionsplättchen nutzt, zahlst Du nie mit Coupons. Selbst dann nicht, wenn Du durch das Plättchen eine Aktion ausführst, die normalerweise Coupons kosten würde.*

# **1 INVESTMENTPLÄTTCHEN NUTZEN**

Gib **1 Investmentplättchen** in den **Vorrat** zurück und wähle:

#### **01. Ein Ziel setzen:**

Wähle eines deiner **Zielplättchen** und setze es auf ein Feld **derselben Farbe** in deinem **Laboratorium**. Erhalte den abgedeckten **Bonus**.

*Ziele sind eine Möglichkeit für dich bei Spielende zu punkten.*

## **02. Finanzierung erhalten:**

Nur möglich mit **unverbrauchtem Zielplättchen** in deinem **Laboratorium**. Wähle eines davon, und erhalte die Boni der entsprechenden **Finanzierungsleiste: Regierung , Labor , F & E** . Drehe anschließend das Zielplättchen **auf die schwarze Seite**.

*Schwarze Zielplättchen zählen immer noch für die Wertung bei Spielende, ermöglichen jedoch keine Finanzierungen.*

# → **Regierung (Ressourcen):**

Erhalte **alle** mit deinem Marker **erreichbaren Boni** (direkt darunter und links davon).

# → **Labor (Wissenschaftscoupons):**

Erhalte **alle** mit deinem Marker **erreichbaren Boni** (direkt darunter und links davon). Anschließend wählt ihr 1 der 2 anderen Leisten **( Regierung / F&E )** und erhaltet die Boni ebenfalls. Behandelt den Marker dort, als wäre er so viele Schritte weiter, wie unter der Laborleiste angegeben – bewegt den Marker selbst aber nicht!

# → **F&E (Zahnräder und KP):**

Erhalte **entweder** den **Boni** unter deinem Marker **oder** einen beliebigen links davon.

# **[ 02 ] WISSENSCHAFTLER BEWEGEN**

*In Runde 1 müssen alle Spieler auf das mittlere Feld eines Ortes gehen, wenn der Ort leer ist. Wenn das mittlere Feld besetzt ist, muss stattdessen das Feld ganz rechts gewählt werden. Das Feld ganz links kann in Runde 1 nicht gewählt werden.*

Du musst deinen Wissenschaftler auf ein **leeres Aktionsfeld** an einem **anderen Ort** bewegen. Zahle/erhalte dadurch **Coupons**:

→ Auf den **3 Hauptorten** ( **2** , **3** , **4** ) erhältst Du den **Coupon** des gewählten Feldes sowie **1 zusätzlichen Coupon** derselben Art pro Spieler links neben dir. Darüber hinaus erhältst Du **1 Wissenschaftscoupon**, wenn **Lativ** an diesem **Ort** und **links** von Dir ist.

→ Im **Vorrat ( 1 )** erhältst Du **1 Coupon** deiner Wahl. Darüber hinaus erhältst Du **1 Wissenschaftscoupon**, wenn **Lativ** an diesem **Ort** ist. Anschließend musst Du **1 Coupon** deiner Wahl pro Spieler links neben dir **zahlen**.

# **LATIV BEWEGEN**

Nachdem Du **Coupons** erhalten/gezahlt hast und Lativ an deinem **Ort** ist, musst Du ihn zum nächsten **Ort** bewegen:

→ An **Orten 1** und **5** hat **Lativ** seinen festen Platz. An **Orten 2, 3, 4** wählt Lativ das erste leere Aktionsfeld von links. Sind alle Aktionsfelder besetzt, überspringt **Lativ** diesen **Ort**.

# **WETTERMASCHINE PRÜFEN**

Nachdem sich **Lativ** bewegt hat, prüfe den **aktiven Zweig** der Wettermaschine im **Labor** (dort steht sein Assistent):

→ **Hat Lativ keinen eigenen Bot in diesem Zweig?** Platziere 1 seiner Bots auf einem beliebigen freien Feld des **aktiven Zweigs**

→ Ansonsten (oder wenn kein Platz ist) prüfe die anderen Zweige **in Pfeilrichtung**.

 $\rightarrow$  Sind alle Felder voll oder befindet sich bereits in jedem Zweig der Wettermaschine einer von Lativs Bots, passiert nichts.

# **2 SPIELER-VARIANTE**

Wenn Lativ zur **Regierung** oder **F&E** geht, wirf **1 Forschungsstein** des gleichen Wettertyps wie der **aktive Zweig** von Lativs aktuellem **Ort** ab.

# **[ 03 ] AKTIONEN AUSFÜHREN**

Führe **1 Aktion** des **Ortes** aus.

Führe **1 oder beide Aktionen** des **Ortes** aus.

Führe **beliebig viele Aktionen** des **Ortes beliebig oft** aus.

*Es ist auch erlaubt keine Aktion zu wählen.*

# *Siehe Aktionen im Detail*

# **[ 04 ] FORSCHUNGSMARKER EINSETZEN**

Forschungssteine, die Du erhältst, stapelst Du auf dem Feld links oben in deinem Büro. In **Schritt 4** deines Zuges musst Du die Forschungssteine von diesem Feld nun auf **beliebige leere Felder derselben Farbe** in deinem Büro platzieren. Erhalte den Bonus des Feldes, falls vorhanden.

*Jede Zeile kann nur Forschungssteine 1 Wettertyps haben. Du darfst aber mehr als eine Zeile mit Forschungssteinen des gleichen Wettertyps bilden.* 

*Kannst Du einen Forschungsstein nicht regelkonform platzieren, musst Du ihn aus dem Spiel entfernen!*

*Jeder Forschungsstein, den Du durch die Nutzung der Wettermaschine erhältst, muss sofort platziert werden!*

# **[ PHASE B ] WETTERMASCHINEN-EXPERIMENT**

**Lativs Assistent** versucht, seinen Zweig (=aktiv) in der Wettermaschine im Labor zu aktivieren. Das **Experiment startet**, falls beide Bedingungen erfüllt sind:

→ Mindestens **1 Experimentplättchen** in der Auslage passt zum Wetter des **aktiven Zweigs**.

→ Auf **jedem Feld** des **aktiven Zweigs** steht ein Bot.

# **DAS EXPERIMENT STARTET NICHT?**

**01. Optional:** Alle Spieler **dürfen** eigene Bots aus dem **aktiven Zweig** zurück in ihre **Werkstatt** nehmen.

*Hast Du keinen Platz mehr in deiner Werkstatt? Platziere die Bots auf beliebigen freien Feldern der zwei oberen Abschnitte deiner Montagelinie.*

**02.** Stellt alle von **Lativs Bots** an die **Seite des Labors** zurück.

*Siehe Das nächste Experiment vorbereiten*

## **DAS EXPERIMENT STARTET?**

Das **Experimentplättchen**, das zum Wetter des **aktiven Zweigs** passt, ist das aktive. Gibt es mehrere, dann das rechte Plättchen.

In **Zugreihenfolge** führt **jeder Spieler** mit einem **Bot im aktiven Zweig** die folgenden Schritte aus:

**01.** Nimm deine Bots aus dem **aktiven Zweig** zurück in deine **Werkstatt**.

*Ist die Werkstatt voll? Platziere die Bots auf beliebigen freien Feldern der zwei oberen Abschnitte deiner Montagelinie.*

**02. Optional:** Zahle die auf dem **Experimentplättchen** angegebene Anzahl an **Wissenschaftscoupons**. Zahlst Du, führst Du nun **Schritte 3-5** aus. Ansonsten überspringe sie.

*Denkt daran: Du kannst als Hilfstransaktion 3 beliebige andere Coupons gegen 1 Wissenschaftscoupon eintauschen.*

**03.** Erhalte **pro zurückgenommenen Bot** die auf dem Experimentplättchen angegebenen **KP**.

**04.** Erhalte einmalig **1 der 2 angegebenen Boni**.

**05.** Nimm **1 Forschungsstein** von unterhalb des **aktiven Zweigs** und platziere ihn **sofort** in einer Zeile deines Büros (**anstatt** auf dem Feld oben links).

*Gibt es keinen gültigen Platz? Entferne den Forschungsstein aus dem Spiel.*

*Sind keine Forschungssteine mehr vorhanden? Nimm stattdessen 1 Wissenschaftscoupon.*

**06.** Stellt alle von **Lativs Bots** an die **Seite des Labors** zurück.

**07.** Legt das oberste **Extremwetterplättchen** vom Stapel des Wetters, das zum Experiment passt, auf das entsprechende Feld in **F&E.** Überdeckt das bereits ausliegende Plättchen. Alle **Durchbruchmarker** auf dem unteren Plättchen werden aus dem Spiel entfernt, alle **Regierungsmarker** kommen zurück in den **Regierungsbereich**.

*Das Experiment liefert wertvolle Daten für die Verbesserung der Wettermaschine, jedoch verschlechtert es das Wetter vorerst.*

*Siehe Das nächste Experiment vorbereiten.*

## **2 SPIELER-VARIANTE**

Falls nun einer von **Lativs Bots** auf dem Zweig ist, entfernt ihr **1 Forschungsstein** von unterhalb des **aktiven Zweigs**.

## **DAS NÄCHSTE EXPERIMENT VORBEREITEN**

- → **Entfernt** das am weitesten rechts liegende Experiment**plättchen**, das zum Wetter des **aktiven Zweigs** passt. Schließt die Lücken nach rechts.
- → Legt das **Plättchen unter dem Stapel** in die Auslage.

#### *Siehe Spielende*

- → Legt das **oberste Experimentplättchen** des Stapels auf das Feld unter dem Stapel, wenn es frei ist.
- → Bewegt **Lativs Assistent** in Pfeilrichtung.

## **[ PHASE C ] RUNDENENDE**

- **01.** Passt die **Spielerreihenfolge** an die **Initiativemarker** an.
- **02. Falls Lativ in seinem Büro ist:**
- Jeder Spieler erhält als **Einkommen** die Boni der freien Felder der zwei oberen Abschnitte seiner **Montagelinie**.

#### **03. Falls Lativ in seinem Büro ist:**  Lativ wandert auf sein Feld im **Vorrat ( 1 )**.

# **SPIELENDE**

Das Spiel endet, sobald **1 dieser 4 Bedingungen** erfüllt ist:

- → Ein Spieler erhält den **Nobelpreis** (3 Auszeichnungssteine).
- → Das letzte **Experimentplättchen** wird in die Auslage gelegt.

→ Die **Maschine der Regierung** ist fertig (alle Bots eingesetzt).

#### *Beendet die aktuelle und spielt dann eine letzte Runde.*

→ Alle **Forschungsfelder in F&E** sind besetzt.

In **Phase B** der **letzten Runde** prüft ihr **jeden vollständigen Zweig** der Wettermaschine, indem ihr mit dem **aktiven Zweig** beginnt und in Richtung der Pfeile fortfahrt. Für jeden Zweig führt ihr, wenn ein Experimentplättchen zu dem Wettertyp dort passt, ein Experiment nach den üblichen Regeln aus.

# **SCHLUSSWERTUNG**

→ In Spielerreihenfolge: Legt alle Forschungs-/Auszeichnungsmarker nach den üblichen Regeln in euer Büro.

→ Damit könnt ihr **Zielplättchen** erfüllen. Ihr dürft auch **Investmentplättchen** nutzen, um Zielplättchen zu legen oder zu wenden.

- → Erhaltet **KP** entsprechend eurer Position auf den 3 Finanzierungsleisten (höchster Wert über/links von euren Markern).
- → **5 KP** pro erfülltem Zielplättchen.
- → **5 KP**, wenn Du den Nobelpreis besitzt.

*Bei Gleichstand: Anzahl der Auszeichnungen > Anzahl verö*!*entlichter Abhandlungen > Anzahl vollständiger Zeilen im Büro > Sieg wird geteilt.*

# **ORTE UND AKTIONEN IM DETAIL**

## **ORT 1: VORRAT**

# **WERKSTATT AUSBAUEN**

# *Kosten: 1 Vorratscoupon*

Kaufe **1 Werkstattplättchen** (Auslage oder oben vom Stapel) und baue es **sofort** in deine **Werkstatt** ein. Fülle das Angebot anschließend wieder auf. **Werkstattplättchen müssen...**

- → ...innerhalb der 3 Zeilen bleiben.
- → ...orthogonal benachbart zueinander sein. Lücken in den Zeilen sind allerdings möglich.
- → ...zueinander passen (Farbe der Halbkreise). Die Orientierung darf dabei frei gewählt werden.
- $\rightarrow$  ...an ihrem Platz verbleiben, sobald sie eingebaut wurden.

# **EINEN BOT KONSTRUIEREN**

#### *Kosten: ? Vorratscoupons*

Konstruiere **1 Bot** und platziere ihn auf einem **freien Werkstattplättchen**. Zu Spielbeginn hast Du ausschließlich Zugriff auf die **oberen 6 Bots** auf deinem **Laboratorium**. Allerdings ist die Reihenfolge der Bots frei wählbar. Erhalte anschließend sofort den **Bonus** des gewählten Montageplatzes.

#### *Nur 1 Bot oder 1 Zahnrad pro Werkstattplättchen!*

*Die unteren Bots sind erst verfügbar, sobald Du 6 bzw. 9 Bots konstruiert oder die abgebildete Menge an Forschungs-/Auszeichnungs-/Zitatsteinen in deinem Büro gesammelt hast.*

# **EINE CHEMIKALIE ERHALTEN**

#### *Kosten: ? Vorratscoupons*

→ Nimm die **am weitesten links** liegende Chemikalie eines beliebigen Typs aus dem **Vorrat.**

→ **Zahle** die Anzahl an **Vorratscoupons**, die durch den Abschnitt, in dem sich die Chemikalie befindet, angegeben wird.

→ Platziere die Chemikalie in deiner **Werkstatt**.

*Das Startfeld kann 1 Chemikalie beliebigen Typs lagern. Bei allen weiteren Feldern muss die Farbe zur Chemikalie passen.*

## **EINE CHEMIKALIE ZURÜCKGEBEN**

## *Erhalte: ? Vorratscoupons*

- → Gib eine Chemikalie in den **Vorrat** zurück.
- → Wähle den **am weitesten rechts** liegenden freien Platz.
- → **Erhalte** die Anzahl an **Vorratscoupons**, die durch den Abschnitt, in dem sich die Chemikalie befindet, angegeben wird.

## **INITIATIVE ERGREIFEN**

*Kosten: 1 Vorratscoupon*

Bewege deinen Initiativemarker auf eine neue Position. Verschiebe dabei alle anderen Marker entsprechend.

## **ORT 2: REGIERUNG**

## **EIN TEIL VERKAUFEN**

*Kosten: 1 Regierungscoupon*

**01.** Rücke deinen Marker 1 Feld auf der **Regierungs-Finanzierungsleiste** vor.

**02.** Setze 1 Bot aus deiner **Werkstatt** in ein leeres Botfeld der **Regierungsmaschine**.

*Du musst ein Zahnrad in deiner Werkstatt besitzen, das der Farbe des Botfeldes entspricht.*

*Siehe Spielende*

**03.** Wähle **1 Subventionsplättchen** (egal, welche Farbe oben liegt) aus der Spalte, in der Du den Bot eingesetzt hast und ersetze es mit dem **Zahnrad** in der Farbe des Botfeldes. Lege das Subventionsplättchen mit der **blauen Seite nach oben** links neben dein **Laboratorium**.

*Du darfst nur 1 Subventionsplättchen pro Typ besitzen!*

**04.** Nimm **1 Forschungsstein** aus der gewählten Spalte und lege ihn auf das Feld oben links in deinem Büro.

*Sollten in dieser Spalte keine Forschungssteine mehr vorhanden sein, wählst Du 1 Investmentplättchen aus der Reserve.*

*Sind nun alle Botfelder eines Zweigs der Regierungsmaschine gefüllt, wird dieser Zweig aktiviert und die Maschine startet!*

#### **DIE REGIERUNG STARTET IHRE MASCHINE**

**01.** Jeder Bot in diesem Zweig generiert **3 KP**.

**02.** Bewege **1 Regierungsmarker** aus dem **Regierungsbereich** auf das möglichst linke Feld des zu dem Zweig passenden Extremwetterplättchens.

**Ist das Extremwetterplättchen nun gefüllt?**

→ Lege das **Extremwetterplättchen** zurück auf den entsprechenden Stapel neben dem Plan.

→ Wirf alle **Spieler-Durchbruchmarker** darauf ab und entferne sie aus dem Spiel

→ Lege alle **Regierungsmarker** darauf zurück in den **Regierungsbereich**.

## **SUBVENTION SICHERN**

*Kosten: 2 Regierungscoupons*

**01.** Wähle **1 Subventionsplättchen** mit der **blauen Seite** oben aus dem **Regierungsbereich** und erhalte die Boni, die **oben in der Spalte** und **links von der Zeile** des Plättchens abgebildet sind.

**02.** Drehe das Plättchen auf die **orangene Seite** um.

*Wenn Du ein Subventionsplättchen nutzt, zahlst Du nie mit Coupons. Selbst dann nicht, wenn Du durch das Plättchen eine Aktion ausführst, die normalerweise Coupons kosten würde.*

# **ORT 3: LATIVS LABOR**

## **AM EXPERIMENT ARBEITEN**

*Kosten: 1 Laborcoupon*

**01.** Rücke deinen Marker 1 Feld auf der **Labor-Finanzierungsleiste** vor.

**02.** Setze 1 Bot aus deiner **Werkstatt** auf ein leeres Feld in einem beliebigen Zweig der Wettermaschine. Du darfst dabei auch ein Feld wählen, das von Lativs Bot belegt ist. Bewege dann den Lativ Bot auf ein freies Feld desselben Zweigs oder zurück neben das Labor,sollte der Zweig voll sein.

*Du musst eine Chemikalie in deiner Werkstatt besitzen, die der Farbe des Feldes der Wettermaschine entspricht.*

**03.** Zahle eine Chemikalie der Farbe des gewählten Feldes zurück auf das möglichst rechte Feld des **Vorrat.**

*Dafür erhältst Du keine Coupons!*

# **EINE ABHANDLUNG VERÖFFENTLICHEN**

*Kosten: 2 Laborcoupons*

Wähle 1 Zeile deines Büros, die...

- → ...**vollständig gefüllt\*** ist.
- → ...einen **Durchbruchmarker** auf dem linken Feld enthält.
- → ...mindestens **1 Forschungsstein** enthält.

*\* Wenn Du nur 2 Steine in einer Zeile hast, darfst Du eine frühere Arbeit eines beliebigen Spielers zitieren, um die Zeile direkt vor der Verö***!***entlichung zu vervollständigen.*

*Siehe Zitate*

- **01.** Schiebe den **Durchbruchmarker** nach rechts und erhalte den **Bonus**, über den Du den Marker geschoben hast.
- **02.** Erhalte KP für die veröffentlichte Abhandlung:
- → **2 KP** pro **Forschungsstein**.
- → **4 KP** pro **Auszeichnungsstein**.
- → **0 KP** pro **Zitatstein**.
- **03.** Nimm **1 Investmentplättchen** aus der Reserve und lege es links neben dein **Laboratorium**.

*Bist Du der 1. Spieler, der eine Abhandlung über diesen*  Wettertyp veröffentlicht hat, entferne das Schloss vom **ent***sprechenden Zitatfeld aus dem Spiel. Du darfst sofort 1 Wissenschaftscoupon zahlen, um 3 KP zu erhalten.*

#### **ZITATE**

Wenn sich **2 Forschungs-/Auszeichnungssteine** in einer Zeile deines Büros befinden und der Schlossstein vom entsprechenden **Zitatfeld** entfernt worden ist, kannst Du direkt vor der Veröffentlichung die vorherige Arbeit eines beliebigen Spielers **zitieren**, um Deine Zeile zu vervollständigen.

**01. Entferne 1 Zielplättchen** unterhalb deines **Laboratoriums** in der Farbe der Spalte, in die Du den Zitatstein legen möchtest, aus dem Spiel.

**02.** Lege einen **Zitatstein** auf das Feld in deinem Büro.

**03.** Erhalte den abgedeckten **Bonus** (falls vorhanden).

*Die 2 Steine, die in der Zeile sind, in die Du den Zitatstein legst, können entweder 2 Forschungssteine, oder 1 Forschungs- & 1 Auszeichnungsstein sein.*

# **ORT 4: FORSCHUNG & ENTWICKLUNG (F&E)**

# *Kosten: 1 F&E-Coupon*

**FORSCHUNG**

**01.** Rücke deinen Marker 1 Feld auf der **F&E-Finanzierungsleiste** vor.

**02.** Bewege **1 Bot** aus deiner **Werkstatt** auf ein **leeres Forschungsfeld** eines beliebigen **F&E-Zweigs**.

*Siehe Spielende*

**03.** Zahle die **Chemikalie**, die neben dem Forschungsfeld gezeigt ist.

*Lege sie neben deinen Bot (nicht in den Vorrat ).*

*Die unterste Reihe ist anders: Hier musst Du eine zusätzliche Chemikalie oder Zahnrad zahlen. Diese Chemikalie musst Du wie gewöhnlich in den Vorrat zahlen (möglichst rechts).*

**04.** Erhalte den vom Bot abgedeckten **Bonus**.

*Wenn Du einen Bot auf dem unteren Feld eingesetzt hast, erhältst Du einen weiteren Bot aus deiner Montagelinie (auf dieselbe Weise wie im Vorratsort beschrieben, aber ohne Vorratscoupons zu zahlen).*

**05.** Erhalte einen **Forschungsstein** des gewählten Zweigs und platziere ihn oben links in deinem Büro.

*Sollte kein Forschungsstein mehr verfügbar sein, erhältst Du 1 Investmentplättchen und entfernst (falls noch vorhanden) den Schlossstein des Wettertyps. In diesem Fall darfst Du sofort 1 Wissenschaftscoupon zahlen, um 3 KP zu erhalten.*

## **DURCHBRUCH**

#### *Kosten: 2 F&E-Coupons*

**01.** Wähle eine Zeile in deinem Büro, in der Du eine **Abhandlung verö!entlicht** hast und dessen **Durchbruchmarker** daher auf dem rechten Feld liegt.

**02.** Zahle so viele **Wissenschaftscoupons**, wie auf dem zu deiner Abhandlung passenden Extremwetterplättchen angegeben (0-2).

**03.** Bewege den **Durchbruchmarker** der Zeile auf ein beliebiges Feld des Extremwetterplättchens und erhalte den abgedeckten Bonus.

*Es ist nur 1 Durchbruchmarker pro Spieler auf jedem Extremwetterplättchen erlaubt!*

#### **04.** Baue den **Prototypen**.

#### *Siehe Einen Prototypen bauen*

**05.** Erhalte einen **Auszeichnungsstein** und lege ihn links oben in dein Büro.

*Der erste Spieler, der 3 Auszeichnungssteine sammelt, erhält den Nobelpreis.*

#### *Siehe Spielende*

**06.** Sind nun alle Felder auf dem **Extremwetterplättchen** belegt, wird es abgelegt.

→ **Regierungsmarker** darauf kommen in **Regierungsbereich**.

→ **Durchbruchmarker** darauf werden aus dem Spiel entfernt.

## **EINEN PROTOTYPEN BAUEN**

Als Teil der **Durchbruch-Aktion** musst Du einen Prototypen bauen. Für den Bau benötigst Du:

- → Alle Zahnräder **unterhalb** des Extremwetterplättchens.
- → Alle Zahnräder **auf** dem Extremwetterplättchen.

Jeder Bot (egal welches Spielers) auf dem Zweig kann dir das erforderliche Teil seines Feldes automatisch bereitstellen, wenn Du möchtest. Alternativ kannst Du auch **Zahnräder aus 1 Zeile deiner Werkstatt** nehmen.

→ Jeder Bot eines **anderen Spielers**, der **1 Zahnrad** beisteuert, belohnt seinen Besitzer mit **2 KP**.

→ Erhalte **2 KP** für jeden **eigenen Bot** in dem Zweig (ob genutzt oder nicht).

→ Erhalte **2 KP** für jedes **Zahnrad**, das Du **aus 1 Zeile deiner Werkstatt** beisteuerst.

Lege alle Zahnräder, die für den Bau des Prototyps verwendet wurden und **zusätzlich** alle anderen Zahnräder **derselben Zeile** deiner **Werkstatt** in die Reserve zurück.

#### *Dafür erhältst Du keine KP***!**

*Denk daran, dass Du Zahnräder und Bots in deiner Werkstatt jederzeit neu anordnen darfst.*